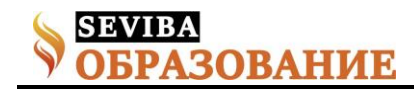

## **Искусственный интеллект в методике преподавания математики**

Сагингалиев Адил Боранбаевич учитель математики Филиала АОО "Назарбаев интеллектуальные школа г.Нур-Султан"

В частности, на момент написания данной статьи, все школы страны готовятся к онлайн урокам, предполагается, что как минимум в течение двух недель уроки будут проводиться по интернету. Таким образом, на данный момент ведется активный поиск и разработка онлайн платформ, которые бы могли заменить или даже улучишь традиционное проведение уроков. Безусловно, за последние десятилетия появилось очень много разных ресурсов, которые помогают учителя и позволяют заниматься ученикам по самым разным направлениям образования - Khan Academy, Coursera, Uchi.ru, Kahoot, Geogebra и т.д. Похожая ситуация из возможностью проводить оценивание. При этом данные виды делятся на следующие виды вопросов

- multiple choice
- matching
- graphing
- prioritize
- closed question

Каждый из них подавляющему большинству из нас уже знакомы. В процессе разработки хотелось бы поделиться своим небольшим проектом, над которым начата работа.

Введение в дерево решений

Рассмотрим следующий пример:

Найдите корни квадратного уравнения: 15 - 2x<sub>1</sub>  $x^2 = 0.$ 

корни данного уравнения могут быть найдены через различные методы, наиболее распространенный из которых, нахождение корней через дискриминант. Представим, что программа направляет ученика. Выходят следующие варианты ответов:

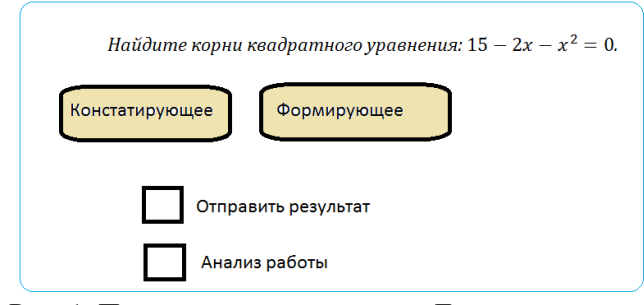

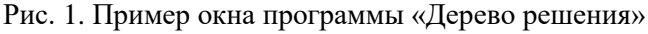

При нажатии варианта констатирующее появляется следующее окно

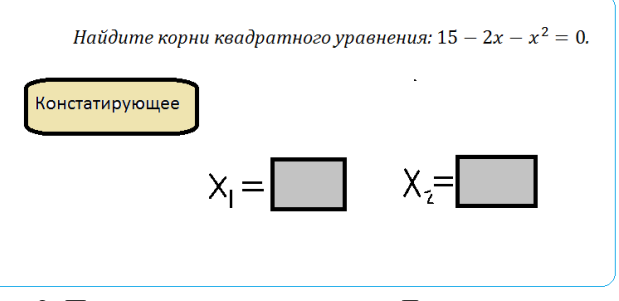

Рис. 2. Пример окна программы «Дерево решения» при нажатии кнопки «Констатирующее»

Данный вариант не представляет особого интереса. Эта статья посвящена больше второй опции. Итак, при нажатии кнопки «Формирующее» появится следующее окно:

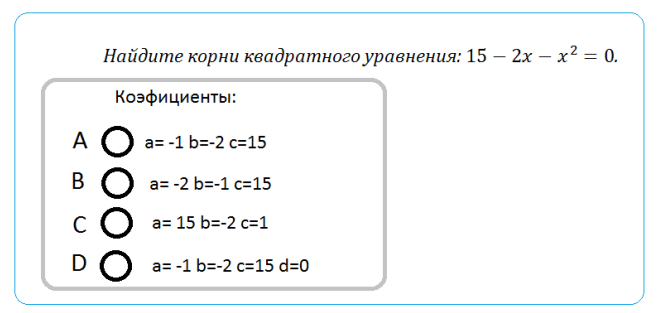

Рис. 3. Пример окна программы «Дерево решения» при нажатии кнопки «Формирующее»

Далее после того, как программа выдает варианты ответов, в зависимости от того, как вариант выбрал обучаемый, ему предлагаются следующие варианты ответов.

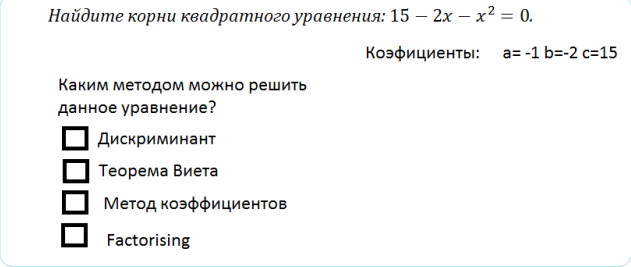

Рис. 4. Пример окна программы «Дерево решения». Окно методов.

Далее

**Сетевое издание SEVIBA: Образование | SEVIBA.KZ**

Свидетельство о постановке на учет периодического печатного издания, информационного агентства и сетевого издания №KZ93VPY00020180 выдано Комитетом информации Министерства информации и общественного развития РК 11.02.2020 г.

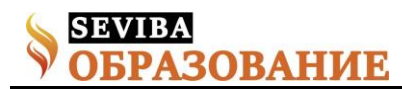

## **сентябрь 2021 Рубрика: Статьи**

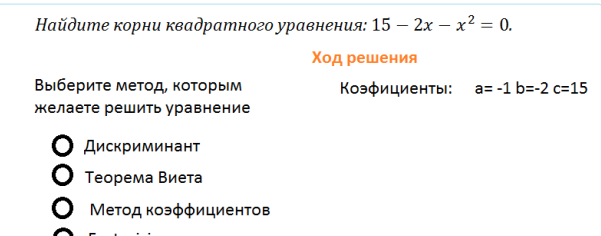

O Factorising

Рис. 5. Пример окна программы «Дерево решения». Окно выбора метода.

Обратите внимание на «Ход решения»

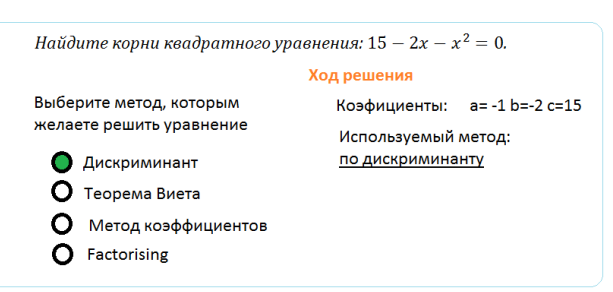

Рис. 6. Пример окна программы «Дерево решения». Ход решения.

При этом, очень важно отметить, что в случае, если обучаемый выбирает неправильный ответ, программа предложит ему продолжить для того, чтобы у обучаемого была возможность делать правильный шаги с учетом неправильного предыдущего шага (рис. 7) с одной стороны и для анализа результатов о котором речь пойдет чуть позже.

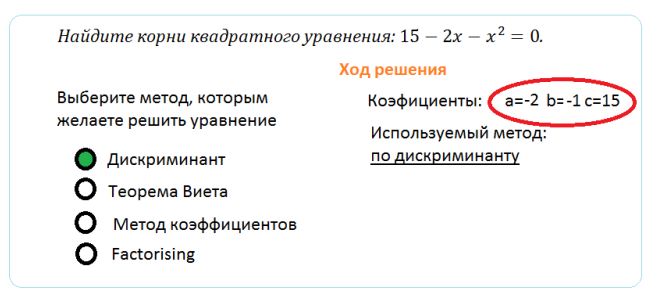

Рис. 7. Пример окна программы «Дерево решения». Ход решения с неверным первым шагом.

• структура

В целом все возможные варианты можно представить в виде одного большого дерева.

Все варианты обхода данного дерева и будут методом, который использует обучаемый для решения задачи.

• варианты модификации

Данный вариант использования дерева решений является базовым и его легко можно модифицировать под разные нужды.

• реализуемость в перспективе

С технической точки зрения данный метод является одной, хоть и более сложной модификации, самых распространенных тестов. В ближайшем будущем можно модифицировать в более сложные варианты. К примеру, решение может содержать несколько правильных "веток" решений или использоваться окно, в котором можно забивать вручную числа и текст. Также возможна интеграция с графопостроителями и другими онлайн ресурсами.

• реализуемость и планы на данный момент На данный момент стоит задача построить работающий прототип дерева решений. Следующим шагом станет набор задач (так называемая "база данных"). Одно из возможных вариантов приложение, которое может быть использовано на любом смартфоне.

Давайте теперь взглянем на это дерево решений с точки зрения преподавателя и методолога. С одной стороны, подготовка материала может быть затратной с точки зрения ресурсов времени и подготовкой всех вариантов. Однако и тут стоит отметить, что есть возможность автоматизировать данный процесс путем создания специального приложения, которые бы автоматически заполняло это дерево вариантами ответов.

С другой стороны, появляется возможность получить быстро обратную связь. При этом обратная связь будет содержать какие успешные варианты, так и те места и варианты, которые требуют доработки и улучшения (так называемые пробелы). При игнорировании побочных факторов, которые могут влиять на результат таким, например, как случайное нажатие неправильного ответа, отключение интернета, компьютера и т.д., то учитель в качестве эксперта может получить эффективную обратную связь и более того, получает возможность оценить ученика не по конечному ответу и по проделанным промежуточным шагам тоже.

В современном образовании, в текущем потоке информации, обучаемому важно получать быструю обратную связь. Таким образом, часть функционала от учителя передается программе, которая способна выдать анализ текущей успеваемости.

Обобщая возможность получения эффективной обратной связи, рецепиентами будут следующие субъекты:

- 1. Обучаемый
- 2. Преподаватель
- 3. Родитель
- 4. Администрация школа

5. База данных искусственного интеллекта (Big data)

Если первые четыре пункта особых вопросов не вызывают, то последний нуждается в пояснении. В далекой перспективе (5-10 лет), уверен, появится

**Сетевое издание SEVIBA: Образование | SEVIBA.KZ**

Свидетельство о постановке на учет периодического печатного издания, информационного агентства и сетевого издания №KZ93VPY00020180 выдано Комитетом информации Министерства информации и общественного развития РК 11.02.2020 г.

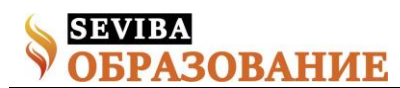

возможность создание "портрета" обучаемого на основе накопленных и обработанных результатов определенного обучаемого. Данный факт поможет строить собственную траекторию обучения индивидуально каждого ученика.

Если взглянуть шире и представить, что таких задач большое количество. Все эти задачи можно подвергнуть анализу, классификации, сортировке в общем обработке таким образом, чтобы они вместе формировали, назовем, супердерево, И для того, чтобы скажем освоить весь курс восьмого класса, нужно будет решать "правильно" обойти это супердерево решив определенное количество задач. Понятно, что в данный концепции будет большое количество параметров и ограничений. Однако, считаю, что следует смотреть вперед и пробовать новые технологии.

возможность геймификации:

Поскольку процесс решения задачи поделен на

этапы и может быть оценен каждый этап решения, то этот процесс может быть переведен в плоскость игр. К примеру, для прохождения определенного этапа ученику необходимо набрать определенную сумма баллов в рейтинге. Данное количество баллов позволяет использовать дополнительные фишки, к примеру.

Подытоживая все вышенаписанное, следует подчеркнуть основные моменты еще раз:

Дерево решения как новый инструмент саморе- $\bullet$ флексии ученика

Новые возможности для всех субъектов образования

• Перспективы и элементы искусственного интеллекта.

Список использованных источников:

https://www.matburo.ru/ex emm.php?p1=emmdr https://function-

x.ru/graphs4\_modeling\_decision\_tree\_game\_tree.html

Свидетельство о постановке на учет периодического печатного издания, информационного агентства и сетевого издания №KZ93VPY00020180 выдано Комитетом информации Министерства информации и общественного развития РК 11.02.2020 г.